## **Desktop Magnify с кряком Full Version Скачать бесплатно без регистрации**

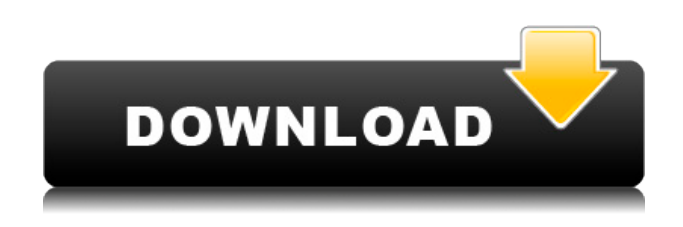

**Desktop Magnify Crack With Serial Key Download X64 [Updated-2022]**

«Активный измерительный инструмент для редактирования изображений! Если вам нужно измерить определенную область изображения, у вас нет Photoshop, то вы можете воспользоваться программой «Активное измерение», которая позволит вам автоматизировать обработку изображения в автоматическом режиме. • Автоматическое изображение JOGI. Автоматически запускает образ в несколько кликов. • Измерение JOGI. Быстро измерьте длину, ширину или и то, и другое, используя нужные единицы измерения (пиксели, точки или дюймы), одним щелчком

мыши. • Отобразить JOGI. Вывод данных в текстовый файл в MS Excel или MS Access, либо в Microsoft Word. • Анализ и квантование изображений. Используйте JOGI для измерения размера и формы любого объекта любого размера и сложности. • Поворот изображения одним касанием. Используйте JOGI для измерения и вращения в два щелчка. • Извлечение признаков одним щелчком мыши. JOGI может извлекать нужные характеристики изображения — площадь изображения, числа в пикселях и т. д. • Перенос изображения с экрана на экран. Вы можете легко передавать изображения из одного приложения в другое. Главная: www.active.me «Покажи мне свое творение! Бесплатный инструмент для рисования! Давайте создадим ваш первый рисунок пером. • Никогда не стирайте! • Рисуйте без ограничений. Без ограничения строки, без ограничения размера. • Неограниченное количество цветов. • Может быть окрашен с помощью пользовательской палитры. • Может легко импортировать изображения. • Может сохранять и загружать с помощью внешней программы. Скриншот • Сохранить в папку на рабочем столе. •

Отправьте изображение в браузер по вашему выбору. • Можно отправить изображение в формате HTML на любой веб-сайт. • Сохраните в папку программы. Что нового в версии 2005.04.04: • В Windows 2000 программа использует режим Microsoft Windows XP. • Поддержка графического планшета. • Улучшено отображение качества линии. • Улучшена скорость рисования. Что нового в версии 2005.03.26: • Улучшенный водяной знак. • Вы можете выбрать цвет фона. • Улучшено отображение качества линии. • Улучшена скорость рисования. • Добавлена поддержка новых экранов. Что нового в версии 2005.03.13: • Лучшая скорость рисования. • Пакетный режим экспорта изображений. • Добавлены горячие клавиши для рисования

**Desktop Magnify Crack+ Keygen For (LifeTime)**

С помощью Zebra MPX вы сможете работать быстрее и эффективнее. MPX предназначен для бизнес-решений, требующих анализа большого

количества данных. Эти данные могут быть введены в электронную форму, распечатаны или сохранены в базе данных для последующего использования. MPX особенно подходит для бизнеса шинной компании, государственных, банковских и других компаний в этом секторе. Zebra MPX — настоящая рабочая станция в области обработки данных. Он сочетает в себе высокопроизводительный процессор со встроенной видеокартой, поэтому вы можете быстро и безопасно обрабатывать большие данные. Zebra MPX предоставляет вам инструменты, которые значительно улучшают ввод, обработку и управление данными. С «Zebra MPX» ваши результаты могут быть немедленно доступны на экране. Необработанные данные одновременно находятся в базе данных, доступной из любой точки сети. Вот почему Zebra MPX — это действительно интерактивная рабочая станция для совместной работы. Благодаря Zebra MPX вы можете одновременно работать с данными в книге Excel или базе данных. Вы также можете редактировать книгу Excel и базу данных на одном компьютере с помощью двух разных курсоров. Вы можете комбинировать

следующие приложения с Zebra MPX: 1. МС Ворд. 2. МС Эксель. 3. Доступ. 4. SQL 5. OpenOffice.org 6. Солидворкс 7. Индизайн 8. Драйверы SAMSUNG Лицензионное соглашение Zebra MPX: В этом лицензионном соглашении объясняется, как вы можете использовать программное обеспечение и веб-сайты. 1. Получить лицензию Вам нужна лицензия на использование программного обеспечения (вам не разрешается использовать его без лицензии); лицензия действительна только для отдельного пользователя (например, пользователя компьютера, использующего программное обеспечение или веб-сайт); 2. Установка Вам необходимо получить копию программного обеспечения. Лицензия действительна только для использования на одном компьютере; 3. Копирование всего ПО Вам не разрешено копировать Zebra MPX целиком. Когда термин «все» используется в контексте, вам необходимо скопировать все лицензионные файлы с жесткого диска на жесткий диск; 4. Аксессуары Лицензия позволяет использовать основное программное обеспечение ("Zebra MPX" с его документацией); лицензия позволяет использовать содержимое веб-сайта

(«Программное обеспечение Zebra») без ограничений; лицензия позволяет вам использовать «Популярное программное обеспечение», популярное условно-бесплатное и бесплатное ПО. 5. 1eaed4ebc0

Free iTurtle Video Capture Free iTurtle Video Capture — это бесплатная программа для использования нескольких веб-камер на ПК. Это приложение может захватывать прямую трансляцию с нескольких камер, а также несколько изображений (скриншотов), которые можно сохранить на ПК. В дополнение к этому, когда ему нужно захватить только выбранный источник, его можно легко настроить на это. Бесплатная iTurtle Video Capture может захватывать изображение видео из любого окна и сохранять его в нескольких форматах. Домашняя страница WordPress WordPress — это популярная система управления контентом вебсайтов (CMS), созданная на языке программирования PHP. Это полностью открытое и бесплатное программное обеспечение. Это был пионер использования WordPress CMS, а также одна из крупнейших CMS в мире. В отличие от других CMS, встроенный редактор страниц в WordPress прост для понимания и использования. На самом деле, он был разработан с учетом

простоты и удобства использования. В то же время он очень гибкий и мощный, позволяя создавать огромное количество различных страниц и типов контента. По сравнению с другими системами управления контентом, WordPress предлагает такую гибкость по низкой цене, включая экономичную плату за лицензию. Функции: - Социальные сети и сообщества - Блог - Веб-галерея - система управления контентом - Безопасность - Очень прост в использовании - Бесплатный и с открытым исходным кодом Его легко установить и использовать. Вам не нужно быть вебдизайнером или программистом. Так что любой может использовать его. Дистанционное управление цифровой фоторамкой — это небольшая утилита, позволяющая управлять цифровой фоторамкой через Интернет. Он позволяет управлять фоторамками через Интернет. Программное обеспечение дает вам удаленный доступ к вашим кадрам. Вы можете выбрать рамку и загрузить в нее изображения с жесткого диска. Вы также можете загружать файлы в рамки из сетевых папок или вашей электронной почты. Вы также можете просматривать файлы в кадрах и решать, хотите

ли вы их воспроизвести или отобразить. Программное обеспечение позволяет просматривать изображения из ваших кадров по порядку. Установка в один клик Программное обеспечение устанавливается автоматически, не требуя от вас каких-либо ручных процедур установки. Таким образом, вы можете легко загрузить программное обеспечение на несколько систем. Программное обеспечение автоматически подключается к удаленным фреймам, обнаруживает фреймы в сети и предоставляет вам к ним доступ. Это позволяет удаленно настраивать рамки с помощью программного обеспечения. Screenshot или Frame Grabber это простой инструмент, который может сохранить готовый рабочий стол в виде цифровой фоторамки. Вы можете изменить цвет фона и установить размеры рамки. это

**What's New In Desktop Magnify?**

Desktop Magnify — это небольшое программное

приложение, цель которого — помочь вам увеличить области вашего рабочего стола и сделать снимки экрана с увеличенной областью. Простой внешний вид Графический интерфейс выглядит простым, поэтому вы не собираетесь тратить много времени на процесс настройки. Вам просто нужно навести курсор мыши на нужную область экрана, и инструмент автоматически покажет увеличенную информацию прямо на главной панели. Хотя вы не можете обратиться к справочному руководству, вы можете настроить специальные параметры самостоятельно, поскольку они выглядят очень интуитивно понятными. Параметры конфигурации Desktop Magnify показывает информацию о положении координат мыши в режиме реального времени в графическом интерфейсе. Более того, вам разрешено делать снимки увеличенной области рабочего стола и копировать фотографию в буфер обмена или экспортировать ее в формат файла BMP. Приложение дает вам возможность настроить уровень масштабирования, установить частоту обновления, оставить основную панель поверх других программ, а также включить или отключить режим

увеличения. Предустановленные горячие клавиши можно использовать для более быстрых действий. Тесты показали, что Desktop Magnify выполняет задачу быстро и без ошибок. Это не пожиратель ресурсов, поэтому вы можете поддерживать его работу в фоновом режиме, не беспокоясь о том, что он потребляет ресурсы ЦП и памяти. Выводы Учитывая все обстоятельства, Desktop Magnify содержит множество полезных функций, помогающих вебдизайнерам и программистам выполнять задачи редактирования с точностью до пикселя. Его также можно использовать для увеличения определенных частей ваших проектов во время проведения презентаций. Интуитивно понятный пакет функций делает его подходящим как для новичков, так и для профессионалов. Загрузите бесплатную утилиту Desktop Magnify для Windows 7, 8/8.1, 10/Vista (32/64 бит) Скачать приложение Magnify для рабочего стола Сертификация 100% ЧИСТОТЫ Команда RoSoftDownload.com протестировала Anti-SPYware() на наличие вирусов, шпионского ПО, рекламного ПО, троянов и обнаружила, что оно на 100 % очищено от любой формы вредоносного ПО.Наши редакторы будут

периодически тестировать это приложение, чтобы убедиться, что оно остается чистым. Отзывы клиентов эта утилита очень мощная... она действительно оживит ваш веб-сайт! всего через 15 минут использования я понял, насколько больше я могу сделать с веб-сайтом в сети. Сначала было немного сложно ориентироваться, но как только вы поймете, что он делает, он откроет новые... Недостаток: Размер окна исправлен на 800X600. Я не человек, который

ПК с Windows: Минимум Операционная система: 64-разрядная версия Windows 10 (Windows 7, 8.1 или Windows 8) Процессор: Intel Core i3 или AMD Athlon 64 X2 или новее Память: 4 ГБ ОЗУ Графика: Intel HD4000 или эквивалент AMD/ATI или NVIDIA Geforce GT220 или лучше (AMD Radeon™ HD 7850 или лучше) DirectX: Версия 11 Жесткий диск: 10 ГБ свободного места на жестком диске Дополнительный

Related links: